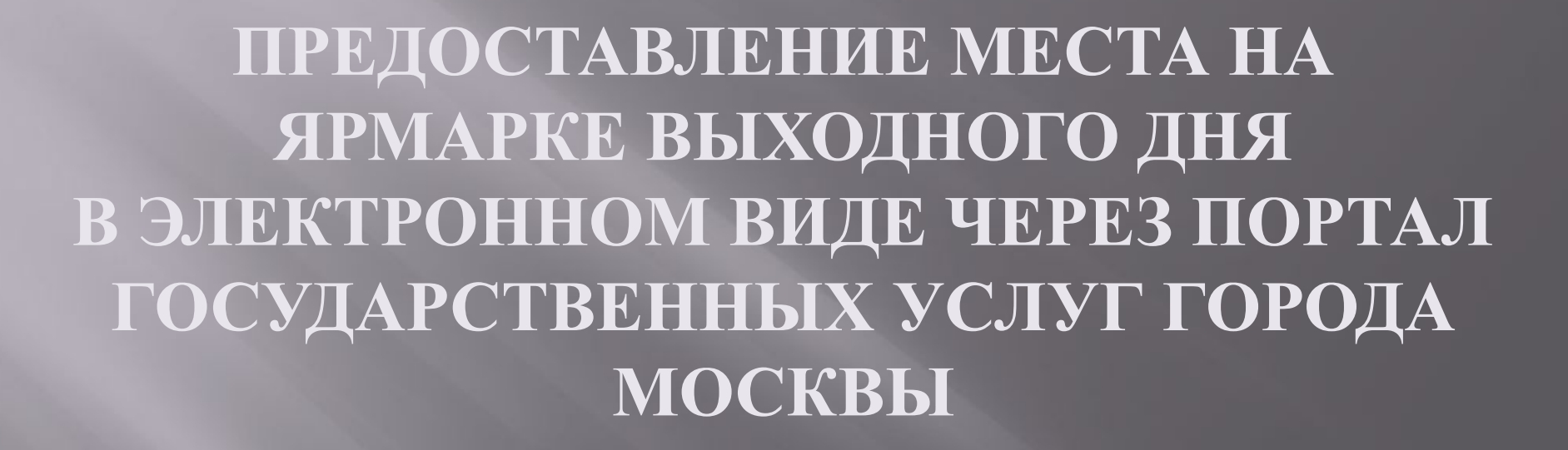

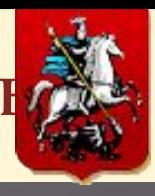

 $$ 

Заходим на Портал государственных и муниципальных услуг (функций) города

Москвы **WWW.pgu.mos.ru** и выбираем раздел «Электронные услуги»

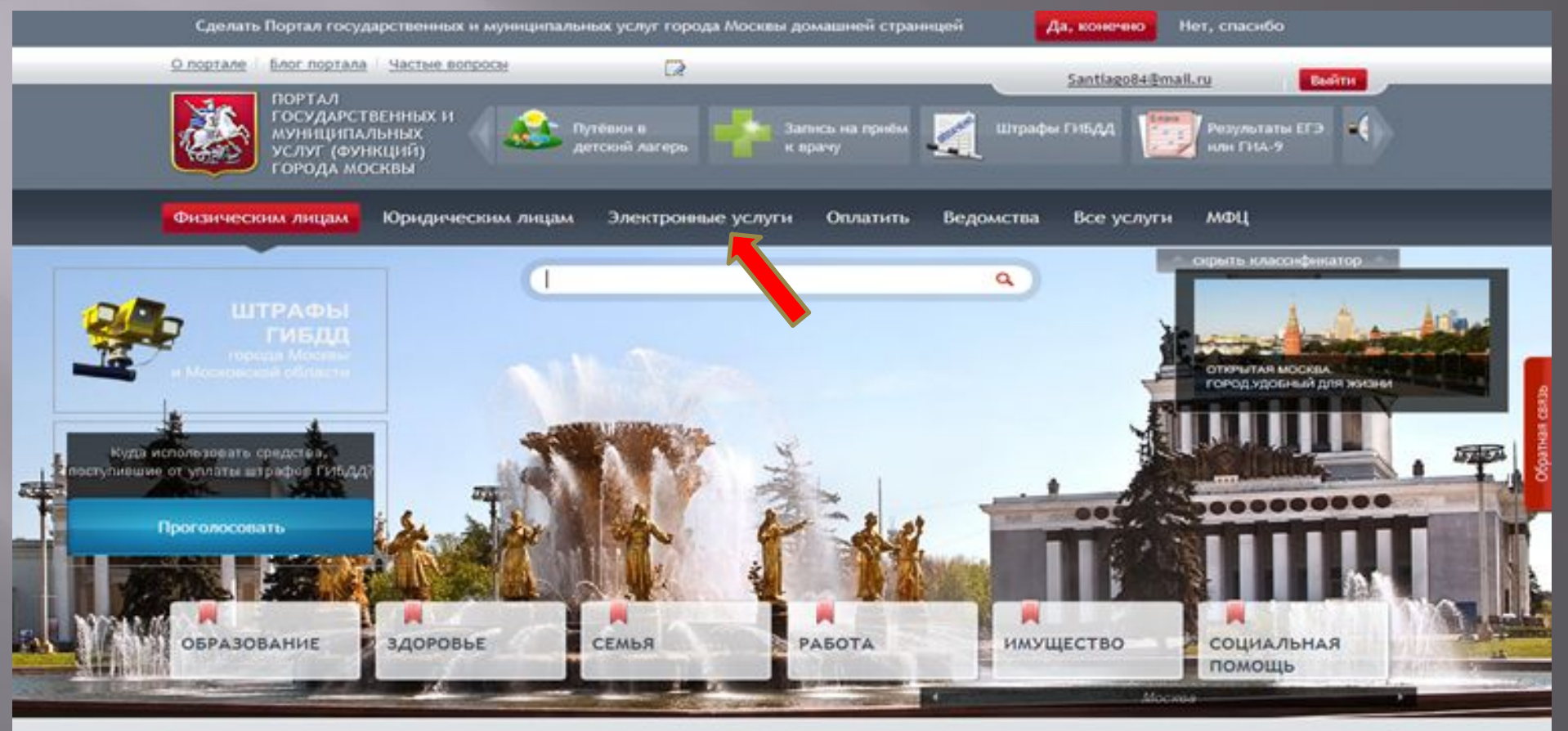

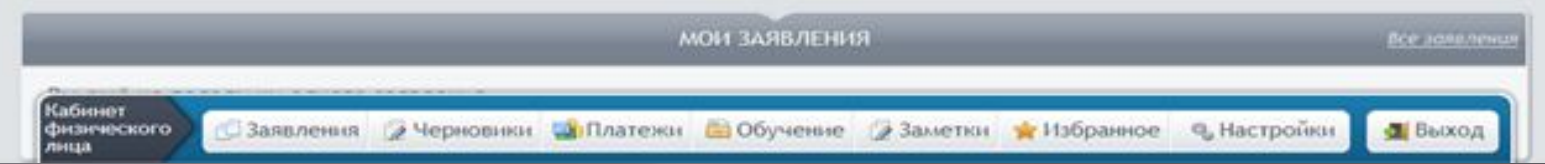

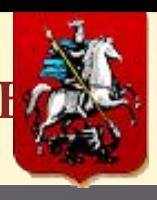

 $$ 

Заходим в «Электронные услуги» и выбираем раздел «Предоставление места

для продажи товаров на ярмарках выходного дня»

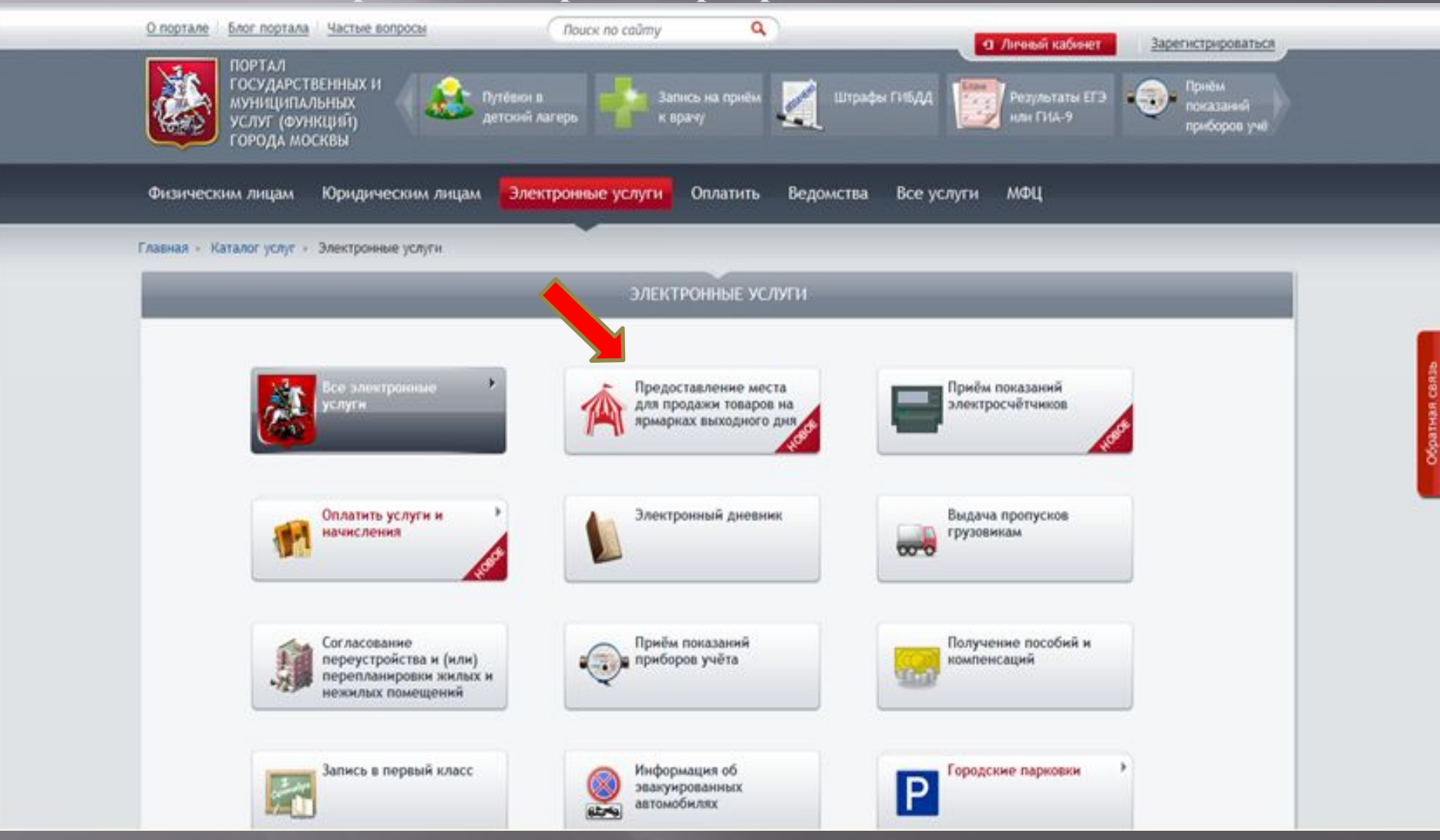

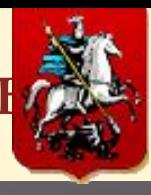

### $$

#### Вводим логин и пароль (зарегистрированные в «Личном кабинете»)

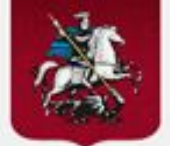

#### СИСТЕМА УПРАВЛЕНИЯ ДОСТУПОМ К ИНФОРМАЦИОННЫМ РЕСУРСАМ ГОРОДА МОСКВЫ

ДЕПАРТАМЕНТ ИНФОРМАЦИОННЫХ ТЕХНОЛОГИЙ ГОРОДА МОСКВЫ

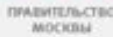

and the first

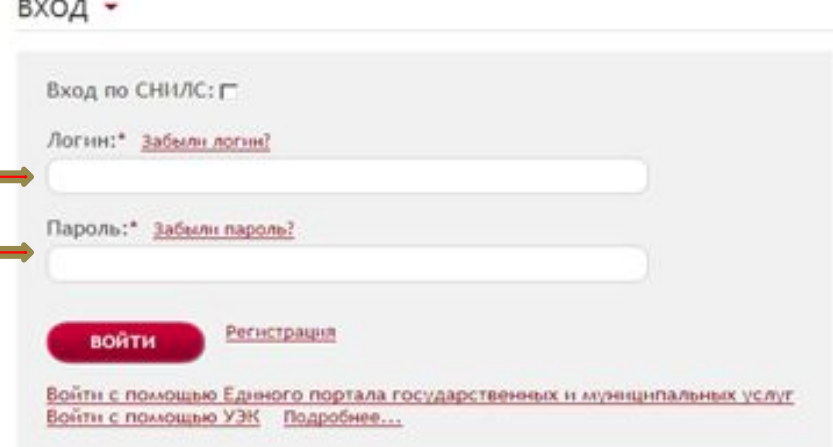

© Департамент информационных технологий города Москвы Техническая поддержка портала: +7(495)539-55-55

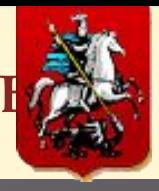

### ШАГ - 4 (Фома подачи заявления)

#### Выбираем категорию заявителя и заполняем поля, отмеченные «красной

звездочкой», после заполнения нажимаем кнопку «ДАЛЕЕ»

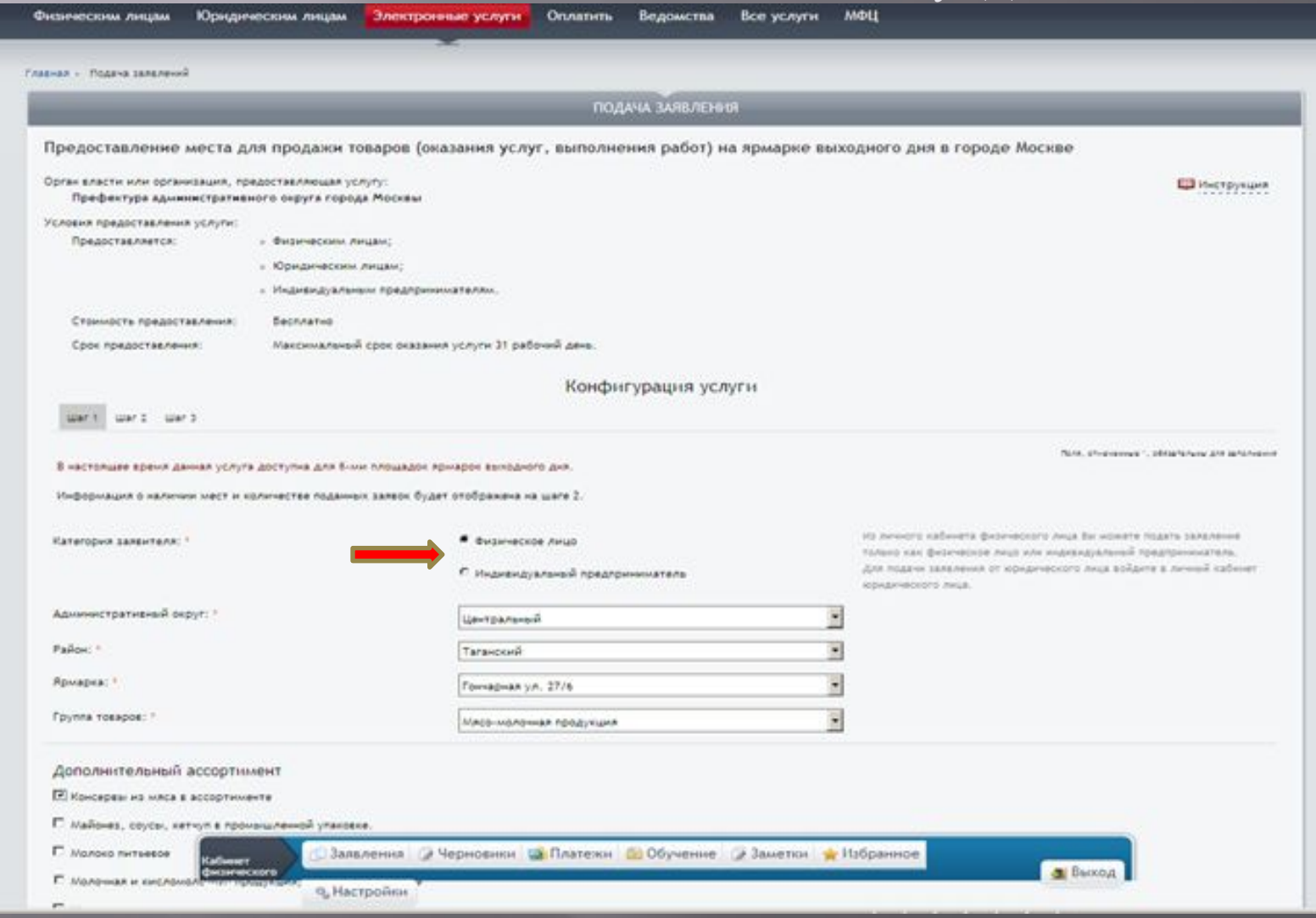

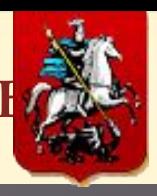

 $$ 

### Выбираем торговые периоды на ярмарке и нажимаем кнопку «ДАЛЕЕ»

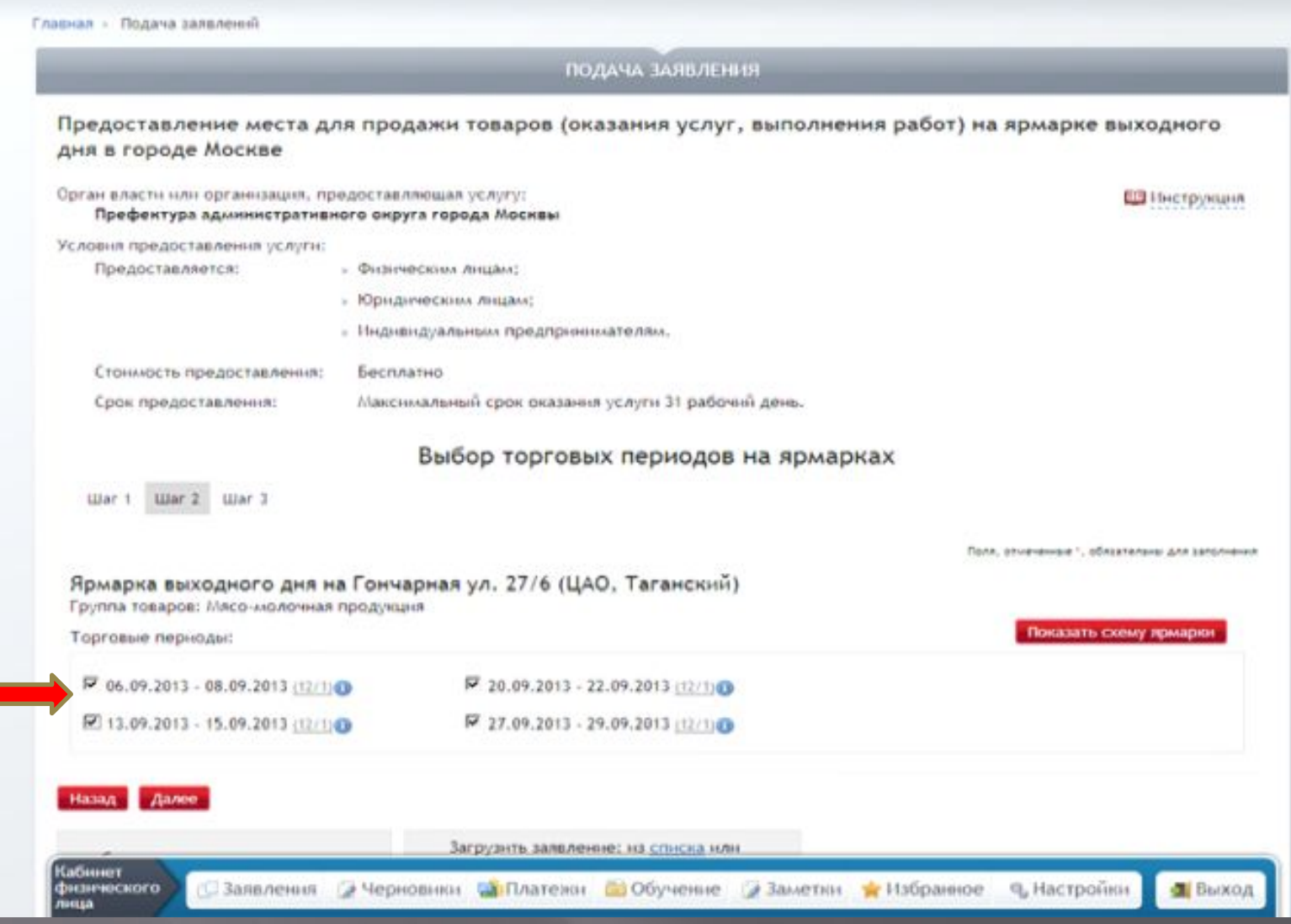

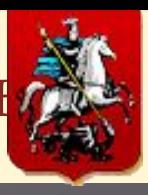

 $$ 

#### Заполняем поля, отмеченные «красной звездочкой»

#### Документ, удостоверяющий личность заявителя

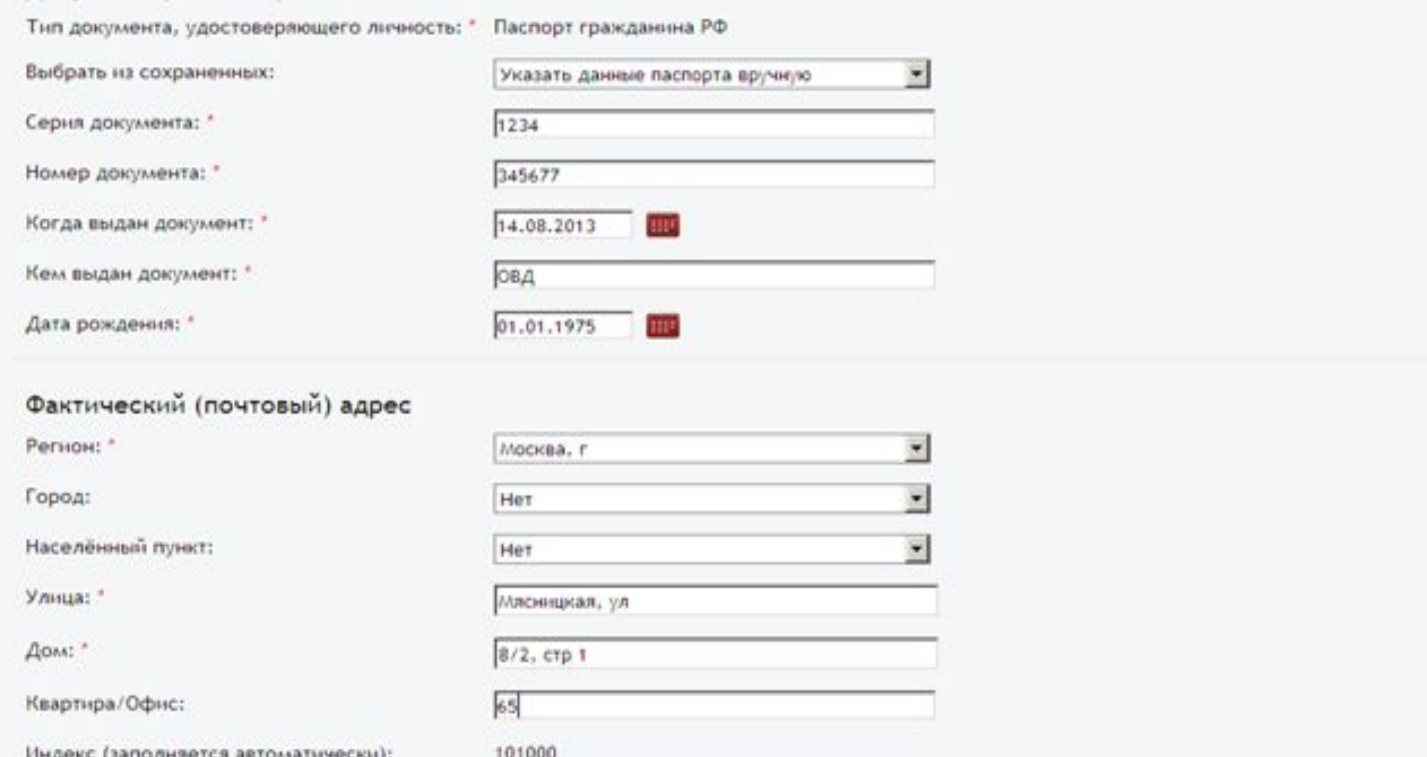

Р Я подтверждаю наличие на торговой площадке: "

Кабинет физического

лица

1. Товаропроизводительной документации на реализуемую продукцию, а у граждан, ведущих крестьянское (фермерское) хозяйство, личное подсобное хозяйство или занимающихся садоводством, огородничеством, животноводством, - документа, подтверждающего ведение гражданином крестьянского (фермерского) хозяйства, личного подсобного хозяйства или занятие садоводством, огородничеством, животноводством;

□ Заявления / Черновики M Платежи is Обучение / Заметки / Избранное Q Настройки

2. Документов, подтверждающих качество и безопасность продукции в соответствии с требованиями федерального **SAKOHOAATA ANCTRAL** 

• Выход

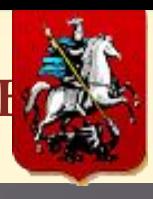

#### $IIIA\Gamma-7$

### После заполнения нажимаем кнопку «ПОДАТЬ ЗАЯВЛЕНИЕ»

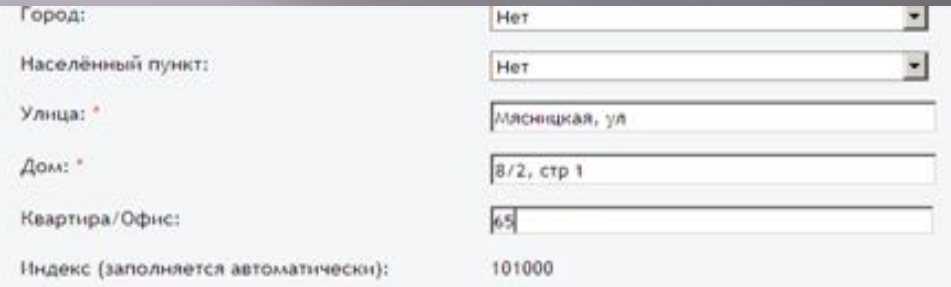

Р Я подтверждаю наличие на торговой площадке: "

- 1. Товаропроизводительной документации на реализуемую продукцию, а у граждан, ведущих крестьянское (фермерское) хозяйство, личное подсобное хозяйство или занимающихся садоводством, огородничеством, животноводством, - документа, подтверждающего ведение гражданином крестьянского (фермерского) хозяйства, личного подсобного хозяйства или занятие садоводством, огородничеством, животноводством;
- 2. Документов, подтверждающих качество и безопасность продукции в соответствии с требованиями федерального законодательства:
- 3. Сведений об участнике ярмарки:

Кабинет

лица

физического

- для юридических лиц и индивидуальных предпринимателей копин свидетельства ИНН;
- для физических лиц паспорта или иного документа, удостоверяющего личность;
- 4. Медицинских книжек установленного образца с полными данными медицинских обследований и других документов, предусмотренных законодательством.

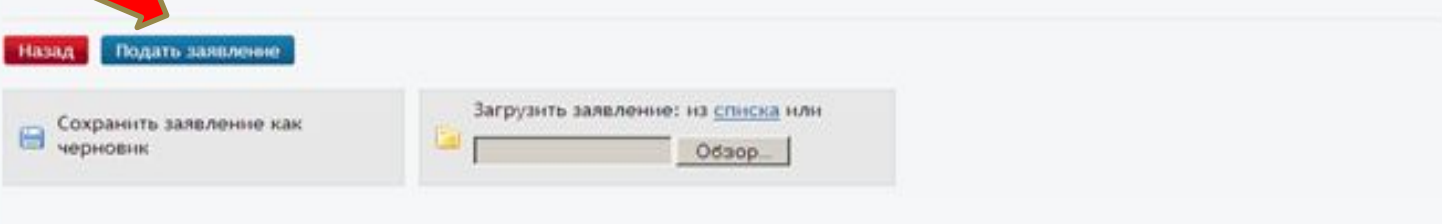

<sup>е</sup> Настройки

Выход

Результат предоставления государственной услуги будет направлен заявителю в форме электронного документа, подписанного в установленном порядке с использованием электронной подписи, в «личный кабинет» заявителя на Портале.

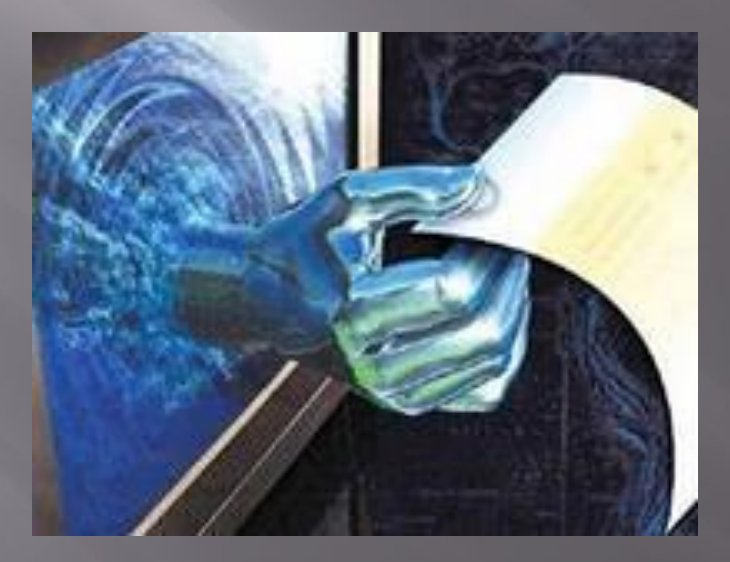

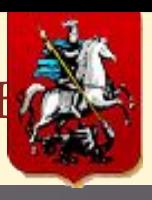

#### Проект Листовки по предоставлению мест на ярмарках выходного дня в электронном

виде

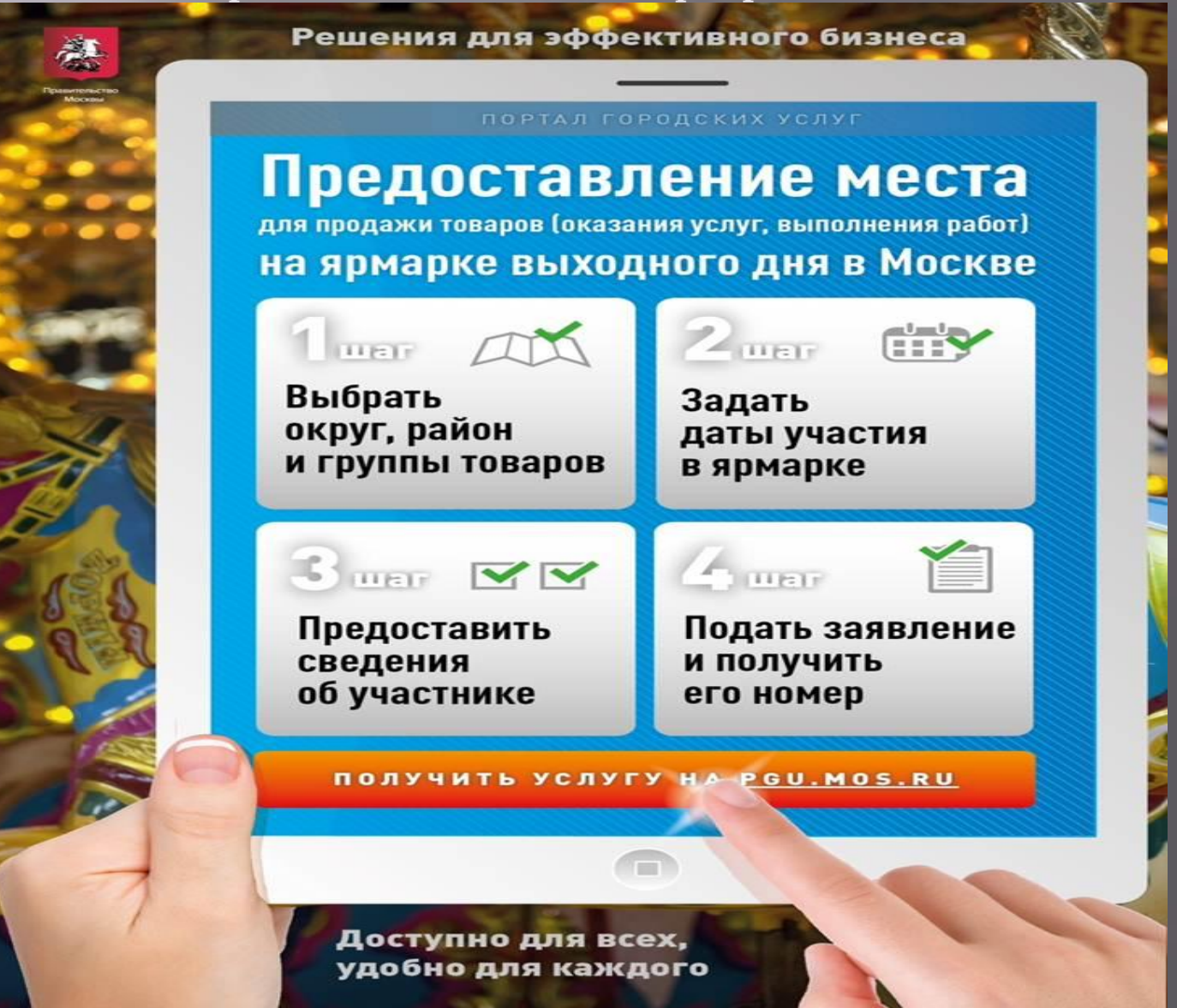